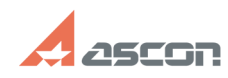

**FAQ Article Print**

## **Как сделать дробь разделителе[..]** 05/05/2024 07:29:28

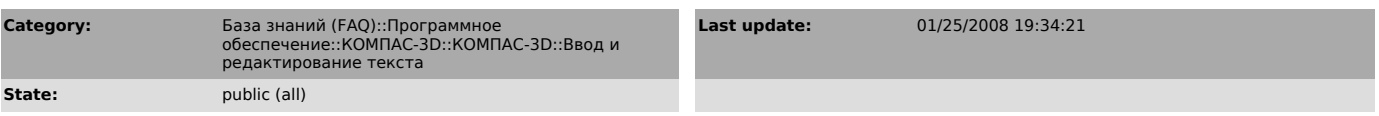

*Problem (public)*

Как сделать дробь разделителем при вводе даты в штампе?

## *Solution (public)*

Формат даты, вводимой при заполнении штампа из диалога "Ввод даты", использует настройки операционной системы (Панель управления-Язык и стандарты-Дата).